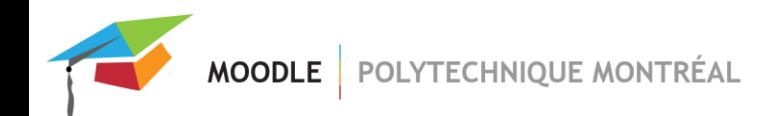

## *Ajouter des fichiers de plus de 100 Mo*

La limite permise pour la taille de fichiers déposés est de 100 Mo. Par contre, si votre fichier dépasse cette limite, veuillez contacter l'équipe de Soutien Moodle. Nous pourrons augmenter temporairement la limite de poids permise pour le dépôt de fichiers, le temps que vous déposiez votre document.

Pour contacter le Soutien Moodle, veuillez nous envoyer un courriel ou nous appeler : [moodle@polymtl.ca](mailto:moodle@polymtl.ca) poste 2282